#### F. Pantigny fpantigny@wanadoo.fr

August 23, 2021

#### **Abstract**

The LaTeX package cascade provides a command \Cascade to do constructions to present mathematical demonstrations with successive braces for the deductions. The package cascade provides also a command \Edacsac which creates similar structures but with braces going backwards.

# <span id="page-0-0"></span>**1 The command \Cascade**

The package cascade provides a command \Cascade which allows constructions like the following where the size of the right brace is computed on only a part of the LaTeX elements composed on the left.

> $det(A) =$  $\begin{array}{c} \hline \end{array}$ 3 4 *−*1 7  $\neq 0$  and, therefore, *A* is inversible yet *AX* = *Y*  $\Delta$  $\mathcal{L}$  $\mathbf{J}$ hence,  $X = A^{-1}Y$

```
\Class\{*\det(A) = \begin{pmatrix}3&4\\ -1&7\end{pmatrix}\neq 0\}{and, therefore, $A$ is inversible}
        {}
        {yet $AX=Y$}
hence, X = A^{-1-1}Y$
```
The command \Cascade takes its four arguments as follow :

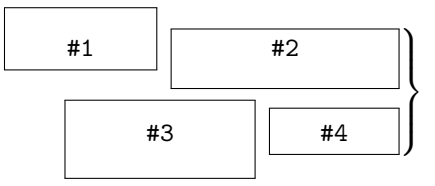

The commands \Cascade can be nested as in the following example :

$$
(BH) \perp (AC)
$$
  
\n
$$
(OC) \perp (AC)
$$
  
\n
$$
(CH) \perp (AB)
$$
  
\n
$$
(OB) \perp (AB)
$$
  
\nhence 
$$
(CH) || (OB)
$$
  
\nhence 
$$
(OBHC)
$$
 is a parallelogram  
\n
$$
(OB) \perp (AB)
$$

*<sup>∗</sup>*This document corresponds to the version 1.2 of cascade, at the date of 2021/08/23.

For the lisibility of such constructions, a simplified version of \Cascade is available, named \ShortCascade.

The code  $\S$ hortCascade{X}{Y} is merely a shortcut for the code  $\Cascade{}_{X}{}_{Y}$ .

The preceding example can be coded with two commands \ShortCascade and an encompassing command \Cascade:

```
\Cascade{\ShortCascade{$(BH) \perp (AC)$}
                      {$(OC) \perp (AC)$}}
        {hence\enskip $(BH) \parallel (OC)$}
        {\ShortCascade{$(CH) \perp (AB)$}
                      {$(OB) \perp (AB)$}}
        {hence\enskip $(CH) \parallel (OB)$}
hence $(OBHC)$ is a parallelogram
```
# <span id="page-1-0"></span>**2 The option t**

With the option  $t$  in the encompassing command  $\text{Cascade}$ , a whole strucutre of nested commands \Cascade is aligned on the top line.

When the key t is used, if we wish to add some text after the structure, we have to put that text between angle brackets in order to have that text aligned with the last brace.

```
\begin{enumerate}
\item \Cascade[t]{\ShortCascade{$(BH) \perp (AC)$}{$(OC) \perp (AC)$}}
        {hence\enskip $(BH) \parallel (OC)$}
        {\Cascade{}{$(CH) \perp (AB)$}{}{$(OB) \perp (AB)$}}
        {hence\enskip $(CH) \parallel (OB)$}
        <hence $(OBHC)$ is a parallelogram>
\end{enumerate}
```
1. (*BH*) *⊥* (*AC*) (*OC*) *⊥* (*AC*)  $\lambda$ hence (*BH*) *∥* (*OC*) (*CH*) *⊥* (*AB*) (*OB*) *⊥* (*AB*)  $\mathcal{L}$ hence (*CH*) *∥* (*OB*)  $\mathbf{A}$  $\overline{a}$  $\Big\}$ hence (*OBHC*) is a parallelogram

### <span id="page-1-1"></span>**3 Other options**

- The option space-between is a TeX dimension described on the following figure. Its initial value is 0*.*5 em. It applies to the current command \Cascade but also to the possible nested commands.
- The option interline can be used to *increase* the "interline" showed in the following picture. The initial value of interline is 0 pt and applies only to the current command \Cascade.
- The option interline-all changes the default value of interline used by the current command \Cascade and all the possible nested commands \Cascade.

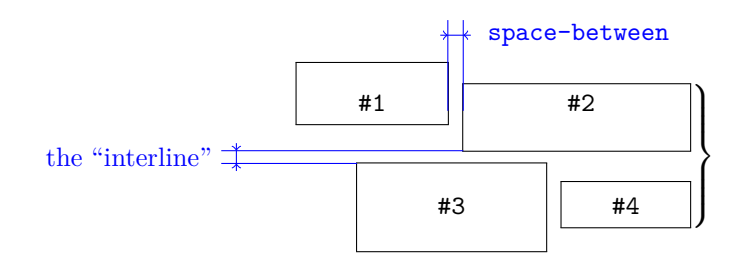

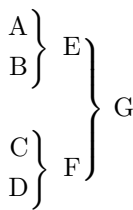

\Cascade[interline-all=4mm]{\ShortCascade{A}{B}}{E}{\ShortCascade{C}{D}}{F} G

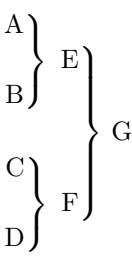

The options can also be given at the document level with the command \CascadeOptions. In this case, the scope of the declarations is the current TeX group (these declarations are "semi-global").

# <span id="page-2-0"></span>**4 The command \Edacsac**

The command \Edacsac (*cascade* written in reverse) is similar to the command \Cascade but with braces going backwards. The key t is not available in that command.

```
Singularity
\Edacsac
  {elementary}
    {
       \Edacsac
          {non-degenerate elementary}
            {\ShortEdacsac{hyperbolic}{non-hyperbolic}}
          {degenerate elementary}
            {}
       }
  {non-elementary}
     {\ShortEdacsac{Nilpotent}{Higher order}}
Singularity
            \sqrt{ }\Big\}\overline{\mathcal{L}}elementary
                            \sqrt{ }\mathbf{J}\mathbf{I}non-degenerate elementary (
hyperbolic
                                                              non-hyperbolic
                              degenerate elementary
              \lim_{n \to \infty} \int_{\ln n}higher order
```
## <span id="page-3-0"></span>**5 Technical remark**

The package cascade is designed to provide by default results similar to the those given by the environments of amsmath — and mathtools — especially {aligned}.

\[\left.\begin{aligned} & A = \sqrt{a^2+b^2} \\ &  $B = \frac{ax+b}{cx+d}$ \end{aligned}\right\}\]  $A = \sqrt{a^2 + b^2}$  $B = \frac{ax + b}{a}$ *cx* + *d*  $\lambda$  $\mathcal{L}$  $\mathbf{J}$ \ShortCascade{\$\displaystyle A = \sqrt{a^2+b^2}\$} {\$B = \dfrac{ax+b}{cx+d}\$}  $A = \sqrt{a^2 + b^2}$  $B = \frac{ax + b}{a}$ *cx* + *d*  $\mathbf{A}$  $\mathcal{L}$  $\frac{1}{2}$ 

The package cascade constructs the braces with the classical pair \left-\right of TeX. However, the extensible delimiters, in TeX, cannot take all sizes. We give, in the following example, the braces obtained when surrounding vertical rules from 6 mm to 17 mm (the code uses the L3 programming layer).

\int\_step\_inline:nnnn 6 1 {17} { \$\left.\hbox{\vrule height #1 mm}\right\}\$\quad }

 $\parallel$  $\frac{1}{2}$  $\overline{ }$  $\mathsf{I}$  $\mathbf{J}$  $\mathbf{A}$  $\overline{\mathcal{L}}$  $\bigg)$  $\mathbf{L}$  $\vert$  $\Big\}$  $\mathbf{A}$  $\overline{\mathcal{L}}$  $\Big\}$  $\mathbf{L}$  $\parallel$  $\vert$  $\mathbf{L}$  $\parallel$  $\Big\}$  $\mathbf{L}$  $\parallel$  $\Bigg\}$  $\mathbf{L}$  $\parallel$  $\Bigg\}$  $\mathbf{L}$  $\overline{\mathcal{L}}$  $\int$  $\mathbf{L}$  $\overline{\phantom{a}}$  $\begin{matrix} \phantom{-} \end{matrix}$ 

#### <span id="page-4-16"></span>**6 Implementation**

```
1 \RequirePackage{13keys2e}
```

```
2 \ProvidesExplPackage
```

```
3 {cascade}
```

```
4 {\myfiledate}
```

```
5 {\myfileversion}
```

```
6 {Easy presentation of demonstrations in cascades}
```
#### <span id="page-4-15"></span>\spread@equation We will use the command \spread@equation of amsmath to increase the interline in the commands \Cascade. When used, this command becomes no-op (in the current TeX group).

Nevertheless, we want the extension cascade available without amsmath. That's why we give a definition of \spread@equation (this definition will be loaded only if amsmath or mathtools — has not been loaded yet).

```
7 \cs_if_free:NT \spread@equation
8 {
9 \cs_set_protected:Npn \spread@equation
10 {
11 \openup \jot
12 \csc_s \csc_p rotected:Npn \spread@equation { }
13 }
14 }
```
<span id="page-4-9"></span>Don't put \cs\_set\_eq:NN \spread@equation \prog\_do\_nothing: in the last line because this would raise errors with nested environments.

The dimension  $\lceil$   $\lceil \log n \rceil$  at  $\lceil \log n \rceil$  and  $\lceil \log n \rceil$  and  $\lceil \log n \rceil$  and  $\lceil \log n \rceil$  space added between the two boxes connected by the brace.

 $15$  \dim\_new:N \l\_@@\_interline\_dim

The dimension  $\lceil \cdot \rceil$  @@ interline all dim is the default value of  $\lceil$  1 @@ interline dim. This default value can be modified with the option interline-all. Therefore, when modified in the options of a command \Cascade, this value will affect all the possible nested commands.

```
16 \dim_new:N \l_@@_interline_all_dim
```
The dimension  $\lceil \frac{1}{\infty} \rceil$  space\_between\_dim is the horizontal space inserted between the two elements of the same row of the construction.

```
17 \dim_new:N \l_@@_space_between_dim
18 \dim_set:Nn \l_@@_space_between_dim { 0.5 em }
19 \bool_new:N \l_@@_t_bool
20 \bool_new:N \l_@@_main_command_bool
21 \bool_new:N \l_@@_nested_command_bool
22 \bool_new:N \l_@@_first_argument_bool
```

```
The set of keys cascade/command will be used by the command \Cascade.
23 \keys_define:nn { cascade / command }
24 {
```
The key t means that the command **\Cascade** will be aligned upwards.

```
25 t .code:n =
26 \bool_if:NTF \l_@@_t_bool
27 \{ \n\} { \msg_error:nn { cascade } { t~option~already~set } }
\hfill \texttt{28} \qquad \qquad \texttt{\texttt{true:N \l}_@@t\_bool } \; ,29 t .value forbidden: n = true,
```
<span id="page-5-8"></span>The option interline is the vertical space added between the two items connected by a brace.

```
30 interline .dim_set:N = \l_@@_interline_dim,
31 interline .value_required:n = true ,
```
The option interline-all will change the value of interline for all the commands \Cascade, even the nested commands.

```
32 interline-all .code:n =
33 \overline{5}34 \dim_set:Nn \l_@@_interline_all_dim { #1 }
35 \dim_set:Nn \l_@@_interline_dim { #1 }
36 } ,
37 interline-all .value_required:n = true ,
```
<span id="page-5-3"></span>The option space-between is the horizontal space inserted between the two elements of the same row of the construction.

```
38 space-between .dim_set:N = \1_@@_space_between_dim ,
39 space-between .value_required:n = true
40 }
```
The set of keys cascade/global will be used for the command  $\text{CascadeOptions}$  (which fixes the options at a "global" level).

```
41 \keys_define:nn { cascade / global }
42 {
43 interline-all .dim_set:N = \l_@@_interline_all_dim ,
44 interline-all .value_required:n = true ,
45 space-between .dim_set:N = \lceil \frac{100 \text{ space} - \text{between} - \text{dim}}{100 \text{ space}}}46 space-between .value_required:n = true
47 }
48 \cs_new_protected:Npn \@@_initialisation:
49 {
50 \box_clear_new:N \l_@@_box_one
_{51} \box_clear_new:N \l_@@_box_two
52 \box_clear_new:N \l_@@_box_three
53 \box_clear_new:N \l_@@_box_four
54 \dim_zero_new:N \l_@@_top_dim
55 \dim_zero_new:N \l_@@_bottom_dim
56 }
```
\CascadeOptions The command \CascadeOptions is the command to set the options of the cascade at the document level (these options are set in a local way in the sense of the TeX groups).

```
57 \NewDocumentCommand \CascadeOptions { m }
```

```
58 { \keys_set:nn { cascade / global } { #1 } }
```
<span id="page-5-4"></span>\Cascade The command \Cascade is the main command of this package.

```
59 \NewDocumentCommand \Cascade { 0 { } m m m D < > { } }
 60 {
 61 \if mode math:
 62 \msg_error:nn { cascade } { math~mode }
 63 \cdot \mathbf{15}64 \mode leave vertical:
The dimension \gtrsim 20 voffset_dim will be used by the option t.
65 \bool_if:NF \l_@@_nested_command_bool
 66 \qquad \qquad \qquad \qquad \qquad \qquad \qquad \qquad \qquad \qquad \qquad \qquad \qquad \qquad \qquad \qquad \qquad \qquad \qquad \qquad \qquad \qquad \qquad \qquad \qquad \qquad \qquad \qquad \qquad \qquad \qquad \qquad \qquad \qquad \qquad \qquad \q67 \dim_gzero_new:N \g_@@_yoffset_dim
 68 \bool_set_true:N \l_@@_first_argument_bool
 69 }
 70 \group_begin:
 71
 72 \spread@equation
 73 \dim_set_eq:NN \l_@@_interline_dim \l_@@_interline_all_dim
 74 \keys_set:nn { cascade / command } { #1 }
 75 \@@_initialisation:
 76 \hbox_set:Nn \l_@@_box_one
 77 \qquad \qquad \qquad \qquad \qquad \qquad \qquad \qquad \qquad \qquad \qquad \qquad \qquad \qquad \qquad \qquad \qquad \qquad \qquad \qquad \qquad \qquad \qquad \qquad \qquad \qquad \qquad \qquad \qquad \qquad \qquad \qquad \qquad \qquad \qquad \qquad 
 78 \bool_set_true:N \l_@@_first_argument_bool
 79 \bool_set_true:N \l_@@_nested_command_bool
 80 #2
 81 }
 82 \hbox_set:Nn \l_@@_box_two { #3 }
 83 \hbox_set:Nn \l_@@_box_three
 84 {
 85 \bool_set_false:N \l_@@_first_argument_bool
 86 \bool_set_true:N \l_@@_nested_command_bool
 87 #4
 88 }
 89 \hbox_set:Nn \l_@@_box_four { #5 }
```
<span id="page-6-19"></span><span id="page-6-18"></span><span id="page-6-17"></span><span id="page-6-14"></span><span id="page-6-11"></span><span id="page-6-8"></span><span id="page-6-1"></span>The dimension \1\_@@\_top\_dim is the space that we will have to add before the main construction to make up for the "\smash[t]" of the box #1.

```
90 \dim_set:Nn \l_@@_top_dim
91 \qquad \qquad \qquad \qquad \qquad \qquad \qquad \qquad \qquad \qquad \qquad \qquad \qquad \qquad \qquad \qquad \qquad \qquad \qquad \qquad \qquad \qquad \qquad \qquad \qquad \qquad \qquad \qquad \qquad \qquad \qquad \qquad \qquad \qquad \qquad \qquad \q92 \dim_{\max:nn}93 \c_zero_dim
_{94} { \box_ht:N \l_@@_box_one - \box_ht:N \l_@@_box_two }
95 }
```
The dimension  $\lvert \cdot \rvert$   $\lvert \cdot \rvert$   $\lvert \cdot \rvert$  and  $\lvert \cdot \rvert$  and  $\lvert \cdot \rvert$  are to add after the main construction to make up for the "\smash[b]" of the box #3.

```
96 \dim_set:Nn \l_@@_bottom_dim
97 {
98 \dim max:nn
99 \c_zero_dim
100 { \box_dp:N \l_@@_box_three - \box_dp:N \l_@@_box_four }
101 }
```

```
We do the "\smash[t]" of box #1 and the "\smash[b]" of box #3.
102 \box_set_ht:Nn \l_@@_box_one \c_zero_dim
```

```
103 \box_set_dp:Nn \l_@@_box_three \c_zero_dim
```

```
We can now construct the box.
104 \vbox_set:Nn \l_tmpa_box
105 {
106 \skip_vertical:N \l_@@_top_dim
107 \vbox_top:n
108 {
109 \@@pthe_vcenter:nn { #2 } { #4 }
We update \gtrsim @@_yoffset_dim.
110 \bool_if:NT \l_@@_first_argument_bool
\overline{111} \overline{11}Here, you should use \box_ht_plus_dp:N when TeXLive 2021 will be available on Overleaf.
112 \dim set:\Im \l_tmpa_dim
113 \{ \boxtimes_1 \ll 1 \text{mpb\_box + \boxtimes_1 \ll 1 \text{mpb\_box } }114 \lambda<sup>1</sup> tmpa_dim = 0.5\lambda<sup>1</sup> tmpa_dim
115 \dim_{add:Nn \l_tmp\_dim f \the \font{fondimen 22 \text{font2 } }116 \dim sub:Nn \l tmpa dim
117 \{ \dim_{max:nn} {\boxplus} \ll_1. \{ \bm{\&} \ll_1. \{ \bm{\&} \ll_2 } }
118 \dim_gadd:Nn \g_@@_yoffset_dim \l_tmpa_dim
119 }
120 \hbox
121 \left\{ \begin{array}{c} \end{array} \right\}122 \c_math_toggle_token
123 \qquad \qquad \left.
124 \box_use_drop:N \l_tmpb_box
125 \rightarrow \{right \}126 \c_math_toggle_token
127 \bool_if:NT \l_@@_t_bool
128 \qquad \qquad \qquad \qquad129 \bool_if:NF \l_@@_nested_command_bool
130131 \text{t1}_if\_empty: nF \{ #6 }132133 \skip_horizontal:n \l_@@_space_between_dim
134 \textbf{\#6}\overline{\phantom{a}} \overline{\phantom{a}} \overline{\phantom{a}} \overline{\phantom{a}} \overline{\phantom{a}}136 }137 }
138 }
139 \skip_vertical:N \l_@@_bottom_dim
140 }
141 }
142 \bool_if:NTF \l_@@_nested_command_bool
143 { \box_use_drop:N \l_tmpa_box }
144 \left\{ \begin{array}{c} 144 & 1 \end{array} \right\}We are in the main command \Cascade and, if the option t is in force, we have now to
```
<span id="page-7-16"></span><span id="page-7-12"></span><span id="page-7-11"></span><span id="page-7-8"></span><span id="page-7-6"></span><span id="page-7-5"></span><span id="page-7-4"></span><span id="page-7-3"></span><span id="page-7-2"></span>take into account that key.

```
145 \bool_if:NTF \l_@@_t_bool
146 { \box_move_down:nn \g_@@_yoffset_dim { \box_use:N \l_tmpa_box } }
147 { \box_use_drop:N \l_tmpa_box }
148 }
149 \group_end:
150 }
```

```
The following macro is only for the lisibility of the code.
151 \cs_new_protected:Npn \@@_the_vcenter:nn #1 #2
152 \{153 \hbox_set:Nn \l_tmpb_box
154 {
155 \c_math_toggle_token
156 \vcenter
157 {
158 \halign
159 \left\{160 \hfil ## \cr
161 \hbox
162 \left\{163 \tilde{L}_if_{empty: nF {\#1 } }164165 \box_use_drop:N \l_@@_box_one
166 \skip_horizontal:n \l_@@_space_between_dim
167 }168 \box_use:N \l_@@_box_two
169 \text{strut}<br>170 \}170 }171 \quad \text{Crr}172 \noalign { \skip_vertical:n \l_@@_interline_dim }
173 \hbox
174 \left\{ \begin{array}{c} \end{array} \right.175 \tilde{\text{t1}_{if\_empty: nF} \{ #2 } }176 \left\{177 \text{box\_use\_drop:N} \lq Q_{box\_three}178 \skip_horizontal:n \l_@@_space_between_dim
179 }180 \box_use_drop:N \l_@@_box_four
181 \strut
182 }
rac{183}{184} \cr
184 }
185 }
186 \c_math_toggle_token
187 }
188 }
```
<span id="page-8-13"></span><span id="page-8-10"></span><span id="page-8-6"></span><span id="page-8-2"></span><span id="page-8-0"></span>The command \Edacsac. The code is simpler because we don't need the \halign and we don't have the key t.

```
189 \NewDocumentCommand \Edacsac { 0 { } m m m m }
190 {
191 \if{~mode\_math}:
192 \msg_error:nn { cascade } { math~mode }
193 \fi:
194 \mode_leave_vertical:
195 \group_begin:
196 \spread@equation
197 \dim_set_eq:NN \l_@@_interline_dim \l_@@_interline_all_dim
198 \keys_set:nn { cascade / command } { #1 }
199 \@@_initialisation:
```

```
200 \hbox_set:Nn \l_@@_box_one { #2 }
201 \hbox_set:Nn \l_@@_box_two { #3 }
202 \hbox_set:Nn \l_@@_box_three { #4 }
203 \hbox_set:Nn \l_@@_box_four { #5 }
204 \dim_set:Nn \l_@@_top_dim
205 {
206 \dim max:nn
207 \c zero_dim
208 \{ \boxtimes_L: N \lhd Q_box_two - \boxtimes_L: N \lhd Q_box_box_one \}209 }
210 \dim_set:Nn \l_@@_bottom_dim
211 \left\{ \begin{array}{ccc} 2 & 2 & 1 \\ 2 & 2 & 1 \end{array} \right\}_{212} \dim max:nn
213 \c_zero_dim
\texttt{ \boxfont\texttt{1_00_box_four - \boxtimes\_dp:N \ll\texttt{1_00_box_four - \boxtimes\_dp:N \ll\texttt{1_00_box_fure}} }215 }
216 \box_set_ht:Nn \l_@@_box_two \c_zero_dim
217 \box_set_dp:Nn \l_@@_box_four \c_zero_dim
218 \vbox
219 {
220 \skip_vertical:N \l_@@_top_dim
221 \vtop
222 {
223 \hbox
224 \left\{ \begin{array}{c} 224 & 224 \end{array} \right\}225 \c_math_toggle_token
226 \quad \text{left} \quad \text{}227 \vee vcenter
228 \qquad \qquad \text{ }229 \hbox{\bf hbox}230 \sim^{231} \verb|til_if_empty:nF { #2 }|232 {
\boxtimes_2<sup>233</sup> \boxtimes_2use_drop:N \l_@@_box_one
234 \skip_horizontal:n \l_@@_space_between_dim
235 }236 \box_use_drop:N \l_@@_box_two
237 \text{strut}238 }
239 \skip_vertical:N \l_@@_interline_dim
240 \hbox
241 \left\{242 \text{tl\_if\_empty:nF} { #4 }
243 \sim\boxtimes_2<sup>244</sup> \box_use_drop:N \l_@@_box_three
\verb|\skip] horizontal:n \ \lq \ \lq\_space\_between\_dim246 \}247 \text{box\_use\_drop:N} \lq q\lq box\_four248 \strut
249 }
250 }251 \rightarrow \rightarrow \rightarrow252 \c_math_toggle_token
```

```
253 }
              254 \skip_vertical:N \l_@@_bottom_dim
               255 }
              256 }
              257 \group_end:
              258 }
              259 \msg_new:nnn
              260 { cascade }
              261 { math~mode }
              262 {
              263 The~commands~of~the~extension~'cascade'~
              264 should~be~used~in~text~mode~only.~However,~you~can~
              265 go~on~for~this~time.
              266 }
              267 \msg_new:nnn
              268 { cascade }
              269 { t~option~already~set }
              270 {
              271 You~can't~use~the~key~'t'~here~because~it~has~been~set~
              272 in~an~encompassing~command.~If~you~go~on,~this~key~will~be~
              273 ignored.
              274 }
\ShortCascade The command \ShortCascade is a simplified version of \Cascade with only two arguments.
              275 \NewDocumentCommand \ShortCascade { O { } m m }
              276 { \Cascade [ #1 ] { } { #2 } { } { #3 } }
\ShortEdacsac Idem for \ShortEdacsac
              277 \NewDocumentCommand \ShortEdacsac { 0 { } m m }
              278 { \Edacsac [ #1 ] { #2 } { } { #3 } { } }
```
# **7 History**

**Changes between versions 1.0 and 1.1**

New option t.

#### **Changes between versions 1.0 and 1.1**

New commands \Edacsac and \ShortEdacsac.

# **Index**

The italic numbers denote the pages where the corresponding entry is described, numbers underlined point to the definition, all others indicate the places where it is used.

**Symbols**

@@ commands:  $\lceil \frac{00 \text{bottom\_dim}}{1.92, 93, 136} \rceil$ 

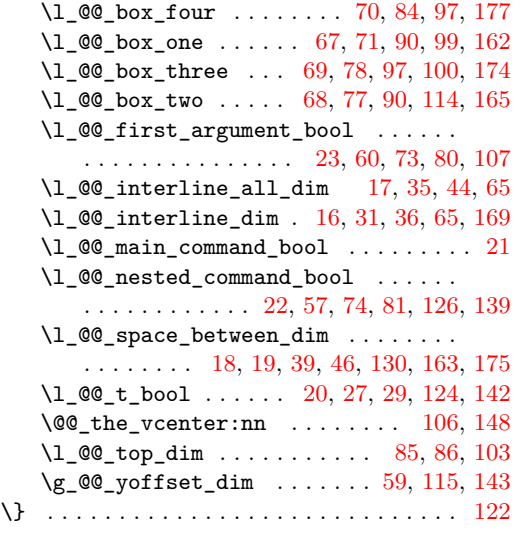

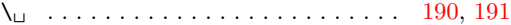

#### **B**

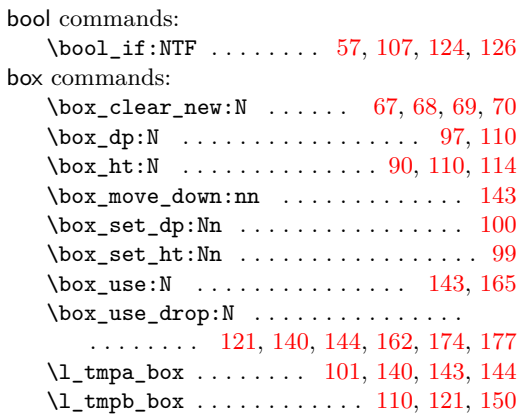

#### **C**

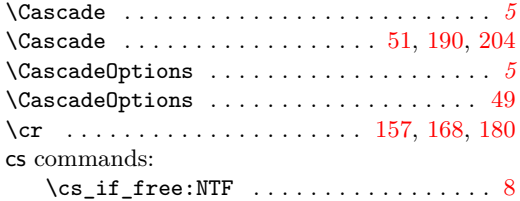

#### **F**

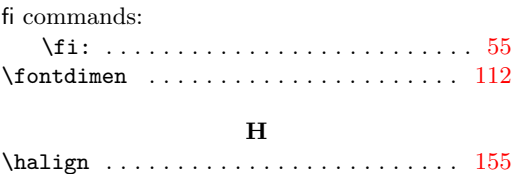

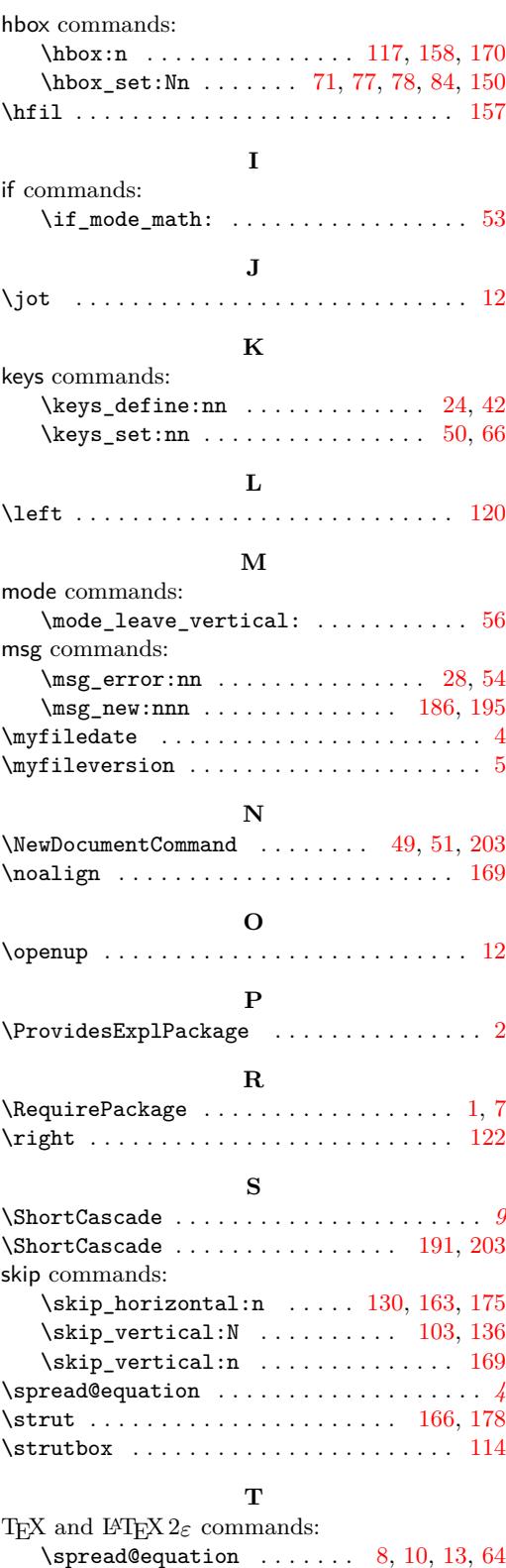

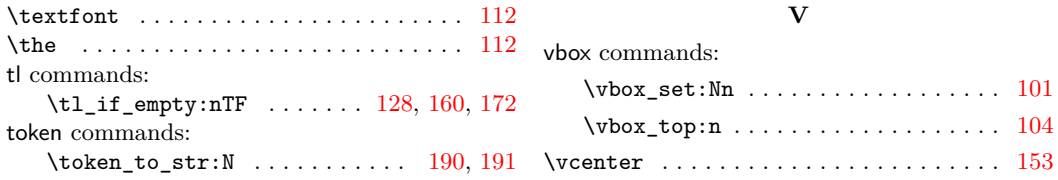

# **Contents**

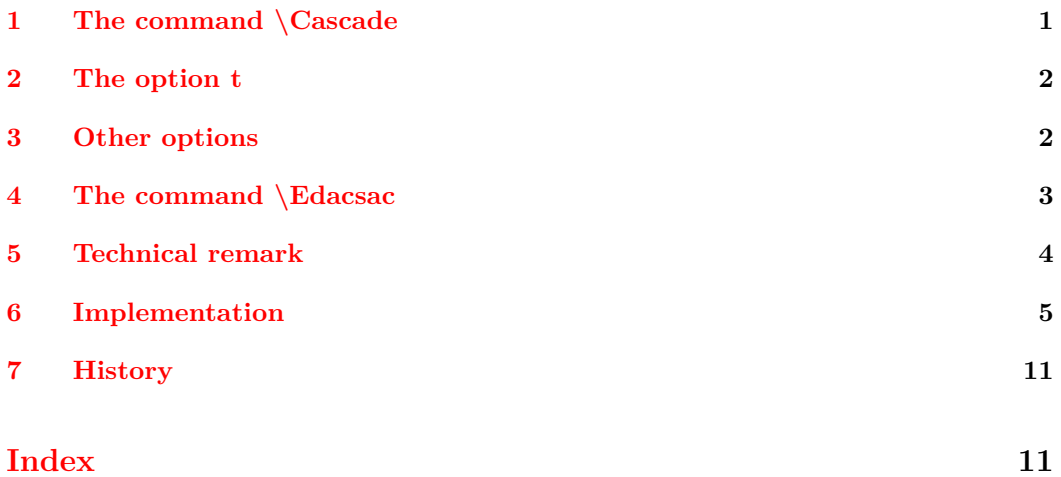